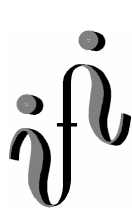

 **UNIVERSITÄT LEIPZIG**

#### **Institut für Informatik**

# Seminaraufgaben

2.Semester – Sommersemester 2002

Abt. Technische Informatik *Gerätebeauftragter*  Dr. rer.nat. Hans-Joachim Lieske Tel.: [49]-0341-97 32213 Zimmer: HG 02-37 e-mail: lieske@informatik.uni-leipzig.de www: http:/www.ti-leipzig.de/~lieske/ Sprechstunde:Mi.  $14^{00} - 15^{00}$  (Vorlesungszeit)

#### **Aufgaben zur Übung Grundlagen der Technische Informatik 2 Einheitlicher Abgabetermin: Di. der 02.Juli 2002 Korrigierte Version vom 25.Juni 2002**

#### **5. Aufgabenkomplex - 1. Aufgabe**

## **Assemblerprogramm für den Toy-Rechner**

**Entwickeln Sie ein Programm zur Multiplikation von zwei 16-Bit-Binärzahlen.** 

1. Entwickeln Sie einen Problemablaufplan

2. Schreiben Sie den Assemblercode und den Maschinencode entsprechend dem Beispielprogramm.

3. Probieren Sie das Programm an dem Beispiel: 36865 ● 12448 aus.

#### **Bemerkungen:**

Speicherbereich des Programms: 000h – 7FFh Speicherbereich für die Daten: 800h – FFFh

1. Faktor ist auf Adresse: 800h

2. Faktor ist auf Adresse: 801h

Die Adressen sind schon mit Zahlen belegt.

Das Ergebnis kommt auf Adresse: 802h, 803h

 Dabei ist in der Adresse 802h das niederwertige Datenwort des Ergebnisses (low-Datenwort) Und in der Adresse 803h das höherwertige Datenwort des Ergebnisses (high-Datenwort)

Das Programm beginne bei 000 h und gehe aufwärts. Die Speicherzellen ab 804h können zum Zwischenspeichern benutzt werden. Es können weitere Speicherzellen bzw. Variablen definiert werden. Besonderheit: Mit einer Adresse wird immer ein Datenwort adressiert! Ein Datenwort ist hier eine 16 Bit-Speicherzelle. Der Vorsatz \$ bezeichnet eine Hexadezimalzahl, hier wurde die Alternative, der Anhang h verwendet. (\$800=800h)

#### z.B: <800>=25FDh=9725, <801>=B7A3h=47011, <803h,802h>=1640 0617h=457181975

9725 ● 47011=457181975

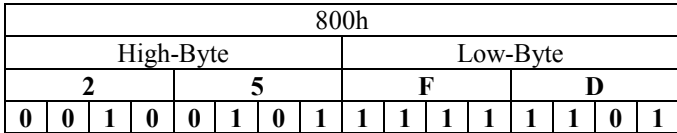

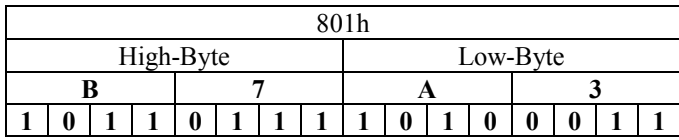

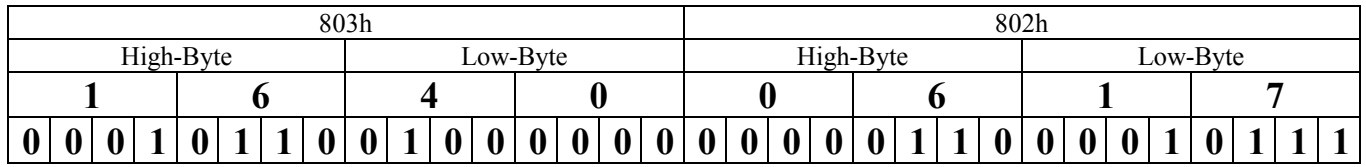

#### **Hier einige Grundlagen:**

; Program MULT16

;Variablen

- $; Faktor1 = 800h$
- $; Faktor2 = 801h$
- ; Erg-low = 802h
- ; Erg-high = 803h
- 
- 

….

;Speicher1 = 804h (Namen können frei gewählt werden) ;Speicher2 = 805h (Namen können frei gewählt werden)

;Beginn des Programms

000h …

…

;Ende des Programms

# **Beispiel für Problemablaufplan und Programm:**

Addition von zwei 8-Bit Zahlen.

Die Zahl befindet sich im unteren Byte der 16-Bit Speicherzelle, das obere Byte ist Null. Die Adressen sind schon mit Zahlen belegt.

; Program ADD8 ;Variablen ;Summand $1 = 800h$ ;Summand $2 = 801h$ ;Ergebnis = 802h

…

## **2 Möglichkeiten des Problemablaufplanes (1x vorgeschrieben):**

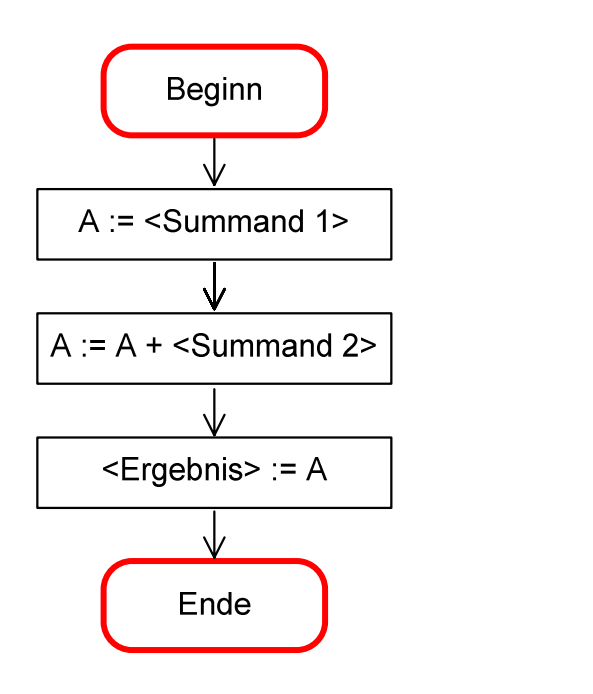

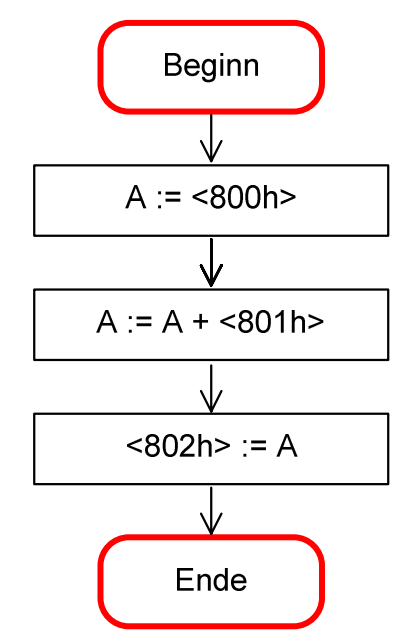

## **Beispiele für Programmablaufplan (fakultativ):**

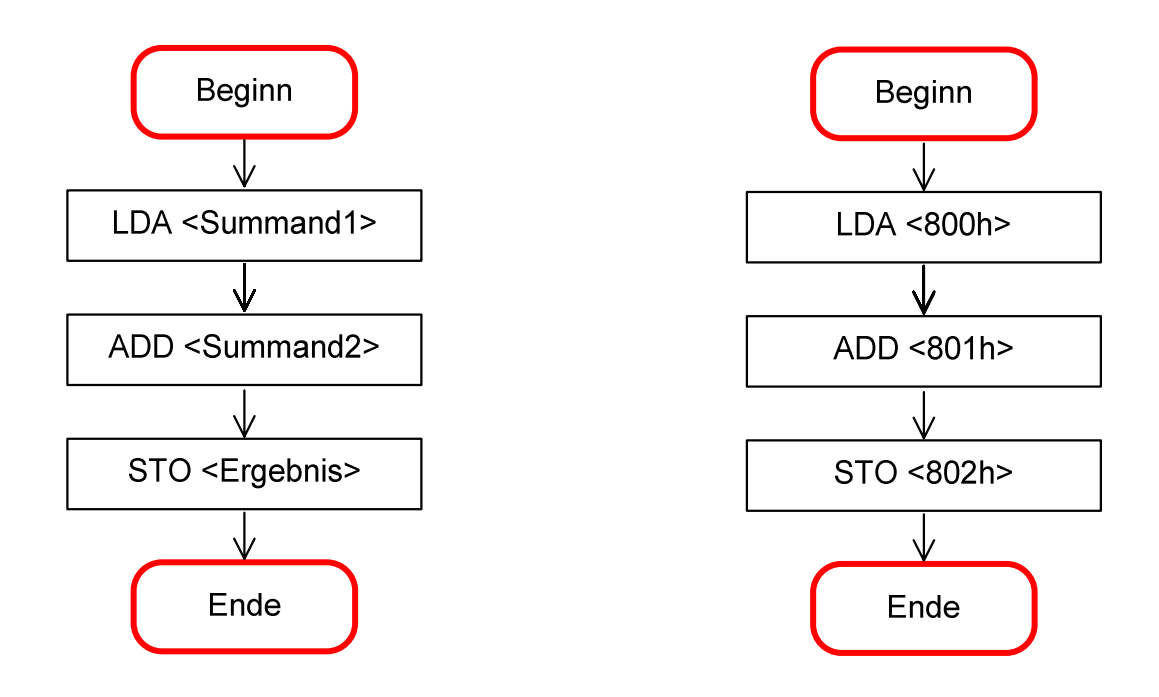

#### **Beispiel für Programm (vorgeschrieben)**

; Program ADD8 ;Variablen ;Summand1= 800h ;Summand2= 801h ;Ergebnis = 802h

;Beginn des Programms

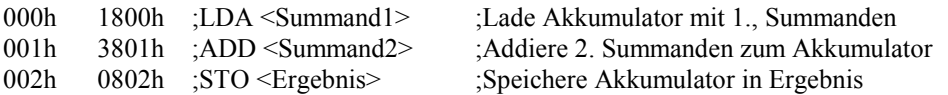

;Ende des Programms

# **Hier der Befehlssatz des TOY-Rechners**

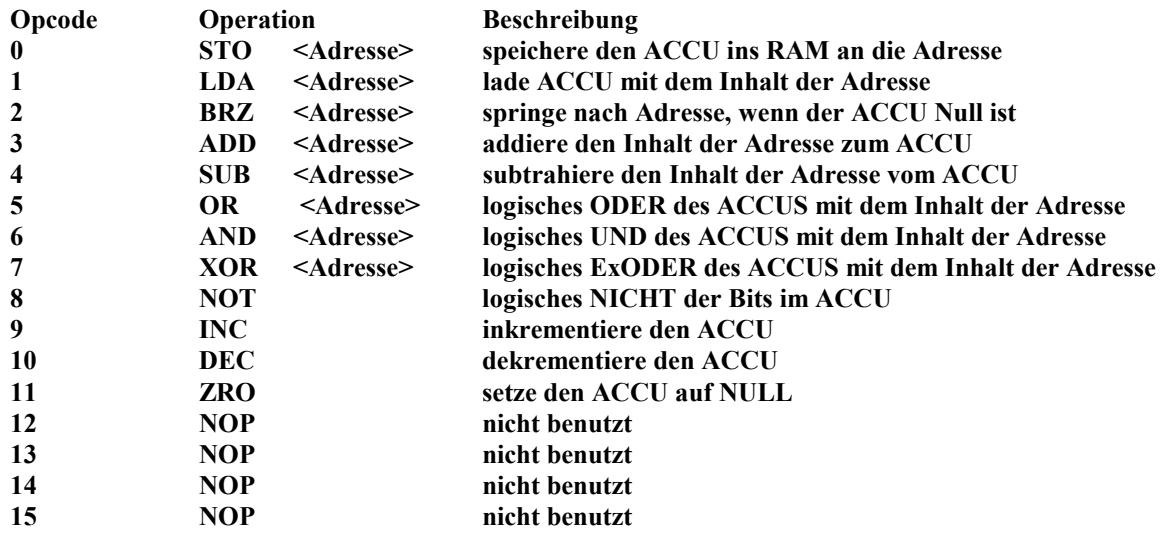

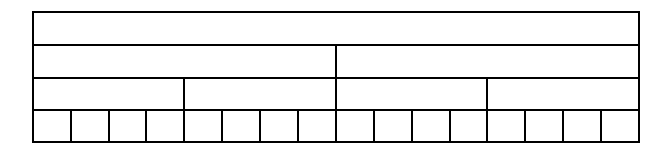

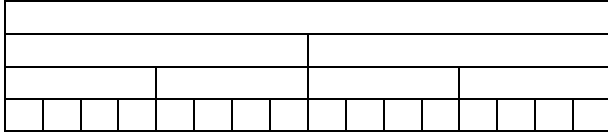

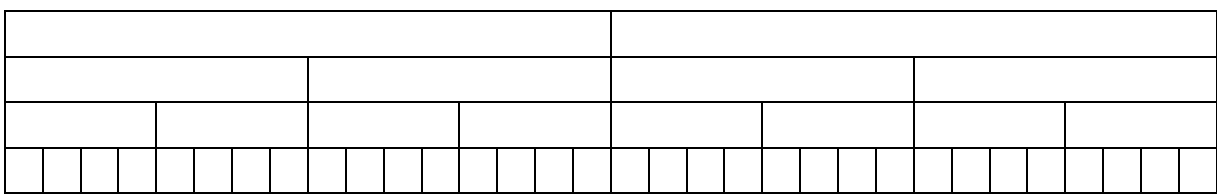